<sub>Документ</sub> МИНИСТЕРСТВО НАДЖИЛИ ВЫСШЕГО ОБРАЗОВАНИЯ РОССИЙСКОЙ ФЕДЕРАЦИИ Информация о владельце:<br>фио, выфедеральное государственное бюджетное образовательное учреждение высшего образования должность: Ректор «Поволжский государст<mark>венный университет сервиса» (ФГБОУ ВО «ПВГУС»)</mark> ФИО: Выборнова Любовь Алексеевна Дата подписания: 27.05.2022 08:24:40 Уникальный программный ключ: c3b3b9c625f6c113afa2a2c42baff9e05a38b76e

Кафедра «Информационный и электронный сервис»

## РАБОЧАЯ ПРОГРАММА ДИСЦИПЛИНЫ

# **Ф.1.4 «СЕТЕВЫЕ ТЕХНОЛОГИИ CISCO»**

Направление подготовки: **11.03.01 «Радиотехника»**

Направленность (профиль) программы бакалавриата: «Радиотехнические средства передачи, приема и обработки сигналов»

Квалификация выпускника: **бакалавр**

Тольятти 2019

Рабочая программа дисциплины *«Сетевые технологии CISCO»* разработана в соответствии с Федеральным государственным образовательным стандартом высшего образования - бакалавриат по направлению подготовки11.03.01 «Радиотехника.»*,*утверждѐнным приказом Минобрнауки РФ от19.09.2017 №931 (Зарегистрирован в Минюсте России 12.10.2017 N48534).

Разработчик РПД:

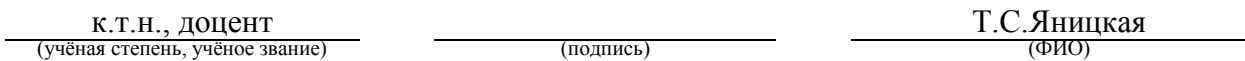

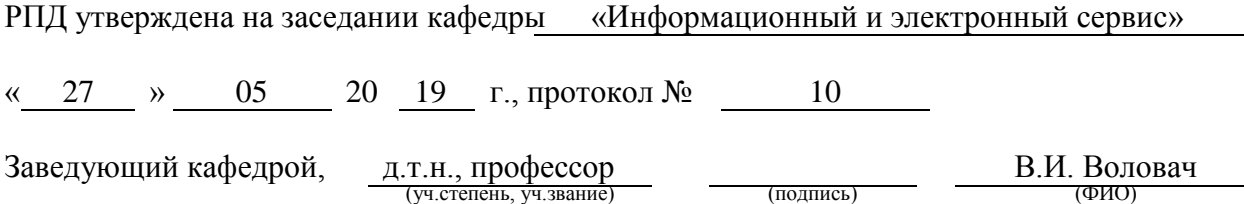

Рабочая программа дисциплины утверждена в составе основной профессиональной образовательной программы решением Учѐного совета Протокол № 7 от 26.06.2019 г.

Срок действия рабочей программы дисциплины до 26.06.2024 г.

## **АННОТАЦИЯ Ф.1.4 «Сетевые технологии CISCO»**

Дисциплина относится к Блоку Ф. Факультативные дисциплины программы бакалавриата. **Перечень планируемых результатов обучения по дисциплине, соотнесенных с планируемыми результатами освоения образовательной программы**

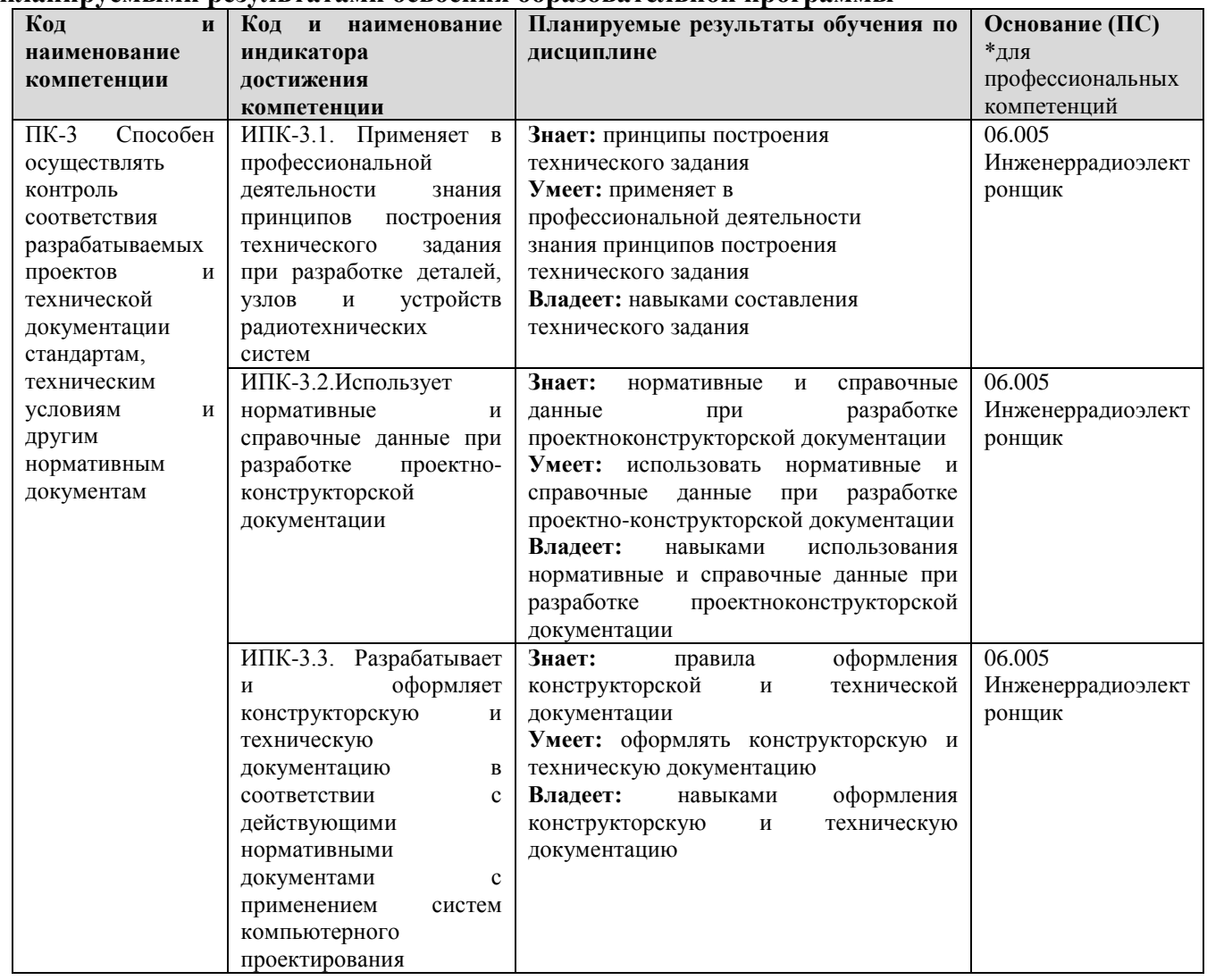

#### **Краткое содержание дисциплины:**

Введение в сети.

Настройка сетевой операционной системы.

Сетевые протоколы и коммуникации.

Организация сетевого доступа.

Технология Ethernet.

Сетевой уровень модели OSI.

Транспортный уровень модели OSI.

### **1. ПЕРЕЧЕНЬ ПЛАНИРУЕМЫХ РЕЗУЛЬТАТОВ ОБУЧЕНИЯ ПО ДИСЦИПЛИНЕ, СООТНЕСЕННЫХ С ПЛАНИРУЕМЫМИ РЕЗУЛЬТАТАМИ ОСВОЕНИЯ ОБРАЗОВАТЕЛЬНОЙ ПРОГРАММЫ**

#### **1.1. Цель освоения дисциплины**

Целью освоения дисциплины является углубление уровня освоения обучающимися профессиональных компетенций, необходимых для решения следующих задач профессиональной деятельности:

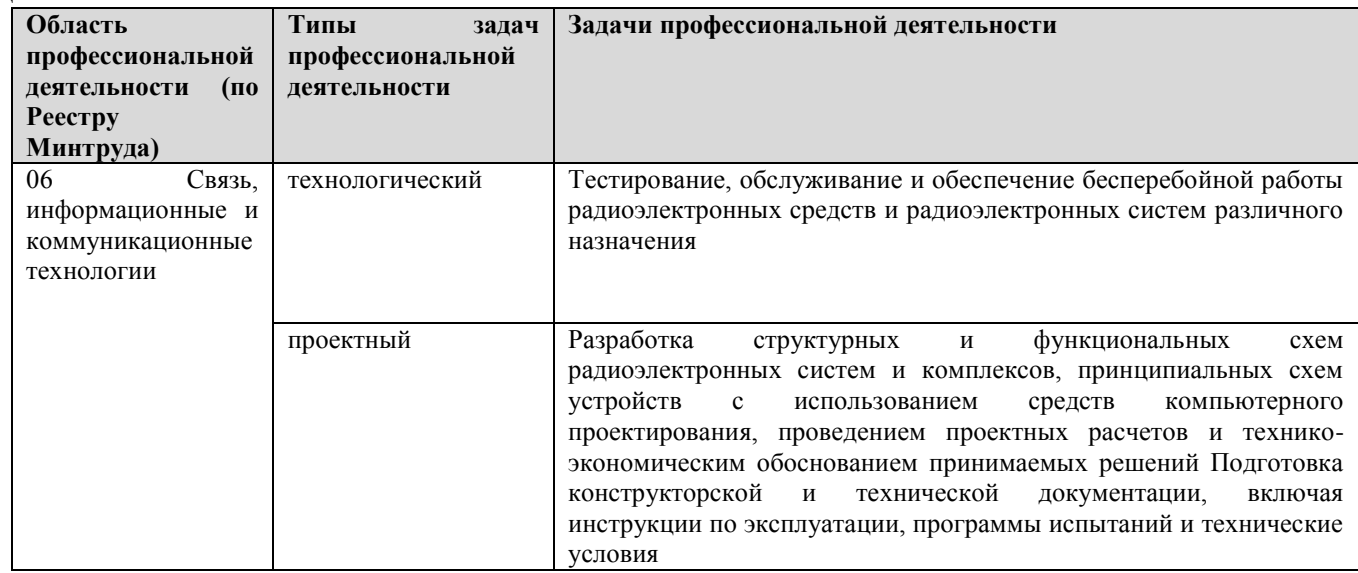

#### К основным задачам изучения дисциплины относится подготовка обучающихся к выполнению следующих трудовых функций в соответствии с профессиональными стандартами:

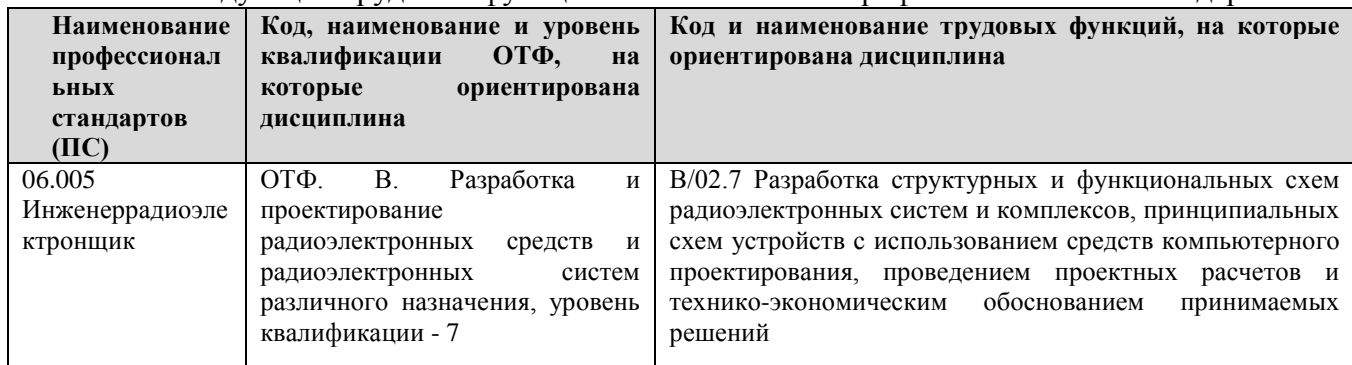

#### **1.2. Перечень планируемых результатов обучения по дисциплине**

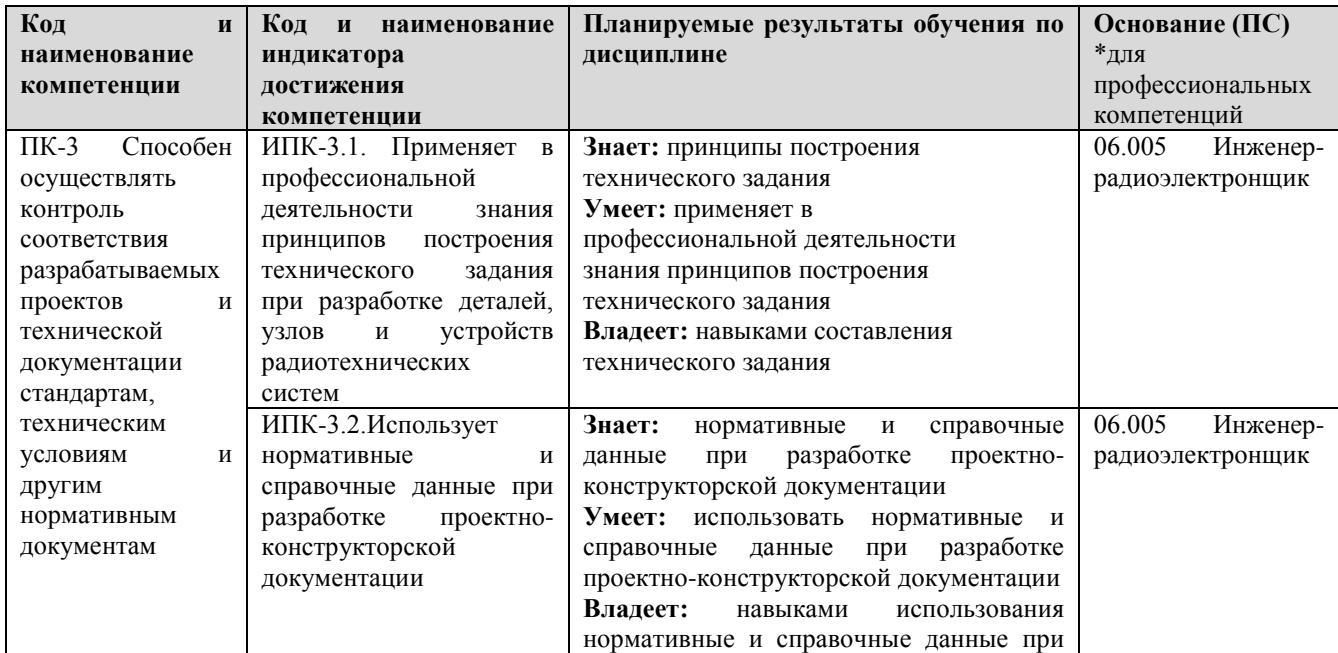

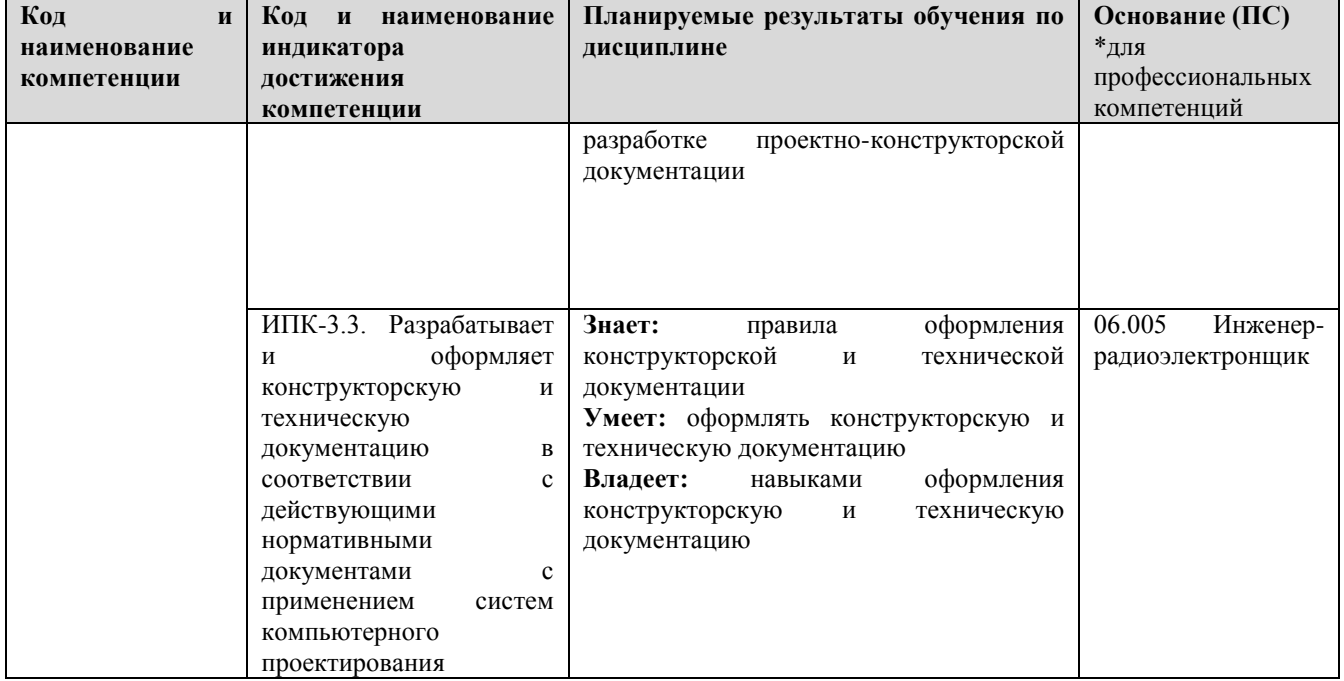

## **2. МЕСТО ДИСЦИПЛИНЫ В СТРУКТУРЕ ОБРАЗОВАТЕЛЬНОЙ ПРОГРАММЫ**

Дисциплина относится к Блоку Ф. Факультативные дисциплины программы бакалавриата. Освоение дисциплины осуществляется в 7 семестре(очная и заочная формы)

Дисциплины, на освоении которых базируется данная дисциплина: Защита информации

Дисциплины, для которых необходимы знания, умения, навыки, приобретаемые в результате изучения данной дисциплины:

Сети и телекоммуникации

Основные положения дисциплины в дальнейшем будут использованы при прохождении практики и выполнении выпускной квалификационной работы.

#### **3. СТРУКТУРА И СОДЕРЖАНИЕ ДИСЦИПЛИНЫ**

Общая трудоѐмкость дисциплины составляет72 часа. Их распределение по видам работ представлено в таблице:

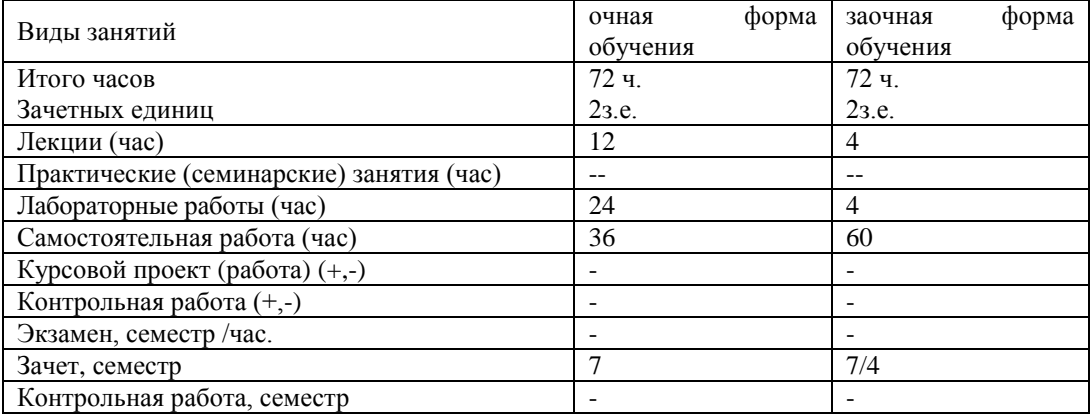

Дисциплина реализуется посредством проведения контактной работы с обучающимися (включая проведение текущего контроля успеваемости), самостоятельной работы обучающихся и промежуточной аттестации.

Контактная работа может быть аудиторной, внеаудиторной, а также проводиться в электронной информационно-образовательной среде университета (далее - ЭИОС). В случае проведения части контактной работы по дисциплине в ЭИОС (в соответствии с расписанием учебных занятий), трудоѐмкость контактной работа в ЭИОС эквивалентна аудиторной работе.

## 3.1. Содержание дисциплины, структурированное по темам, для студентов очной формы обучения

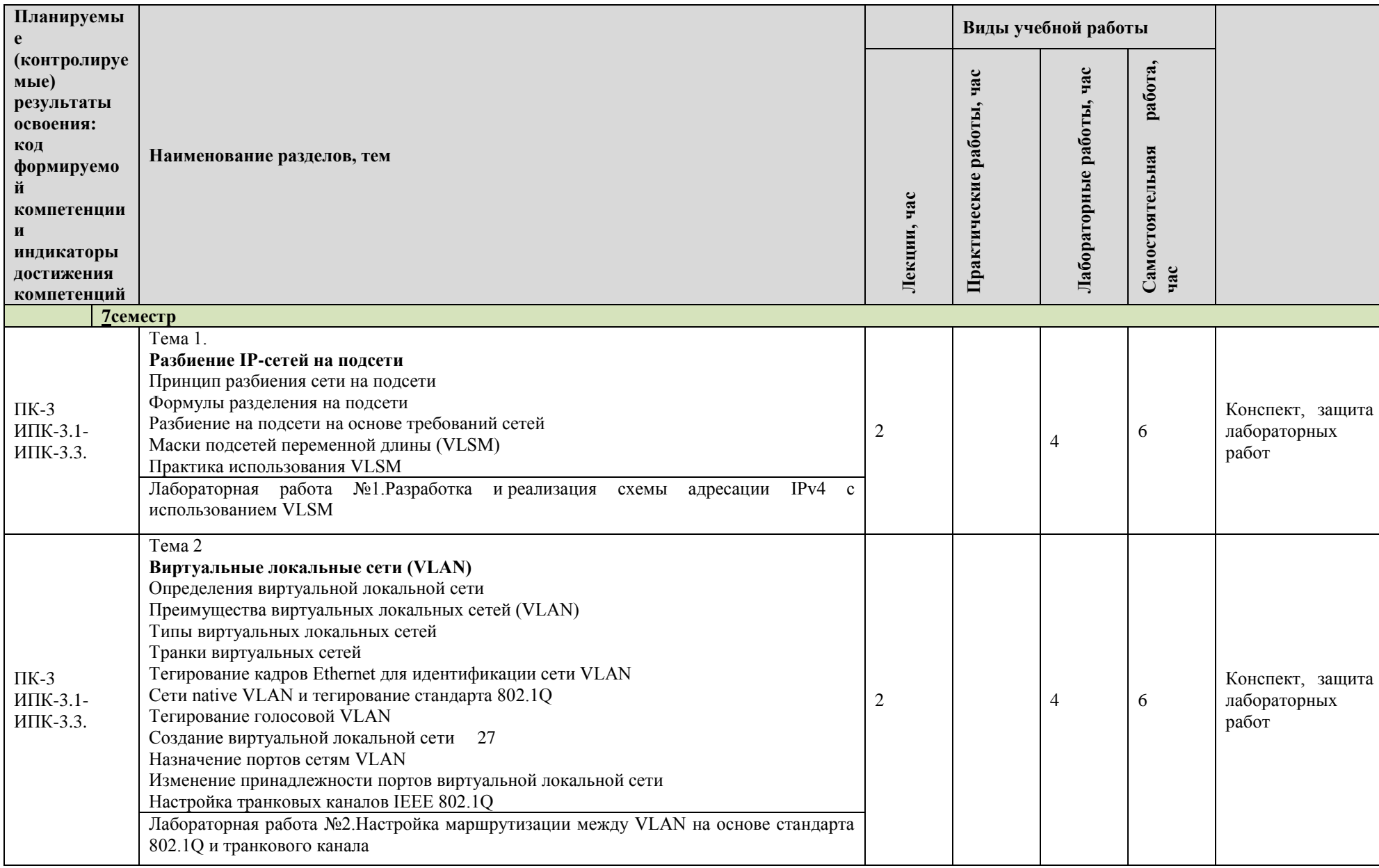

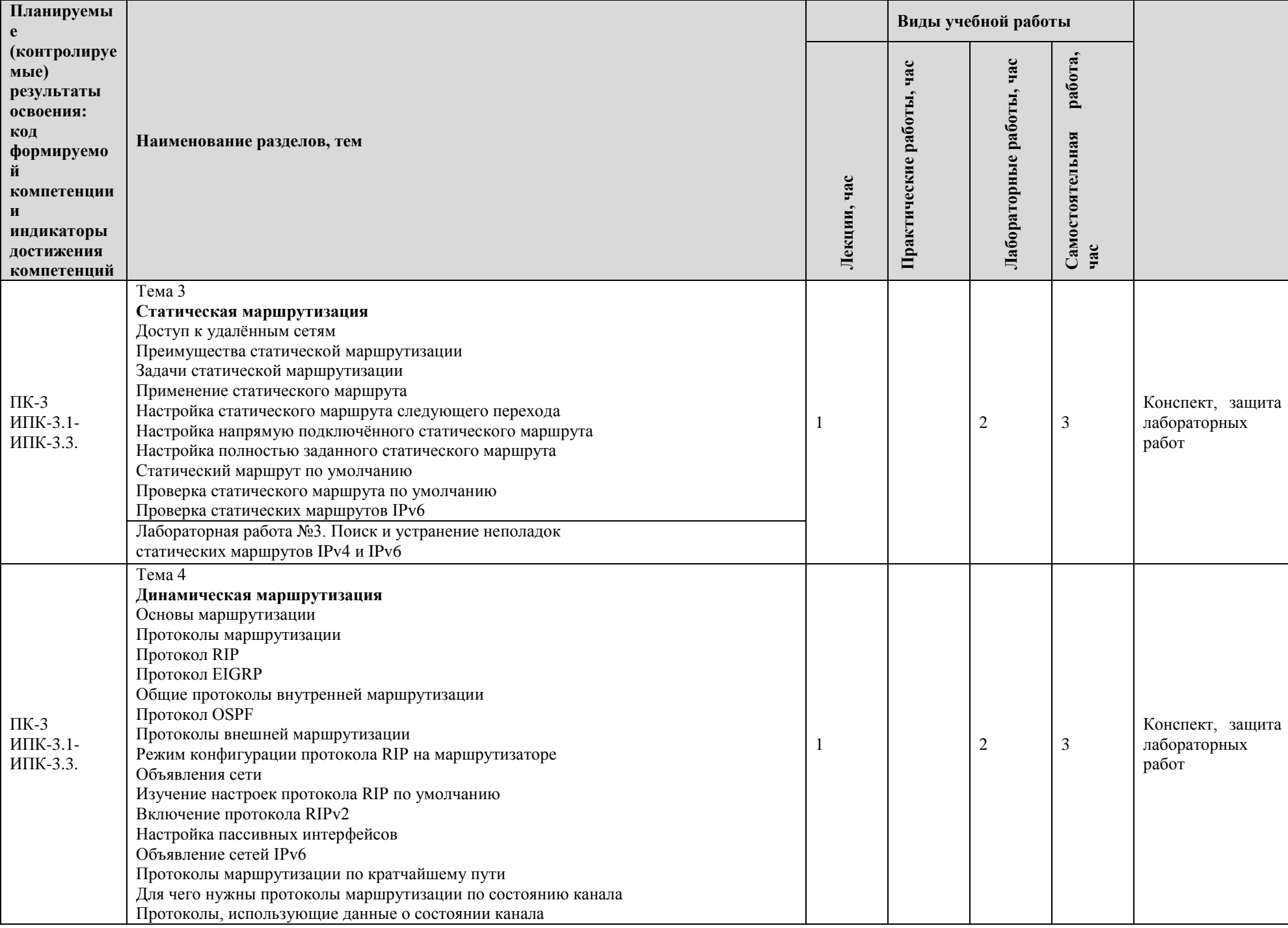

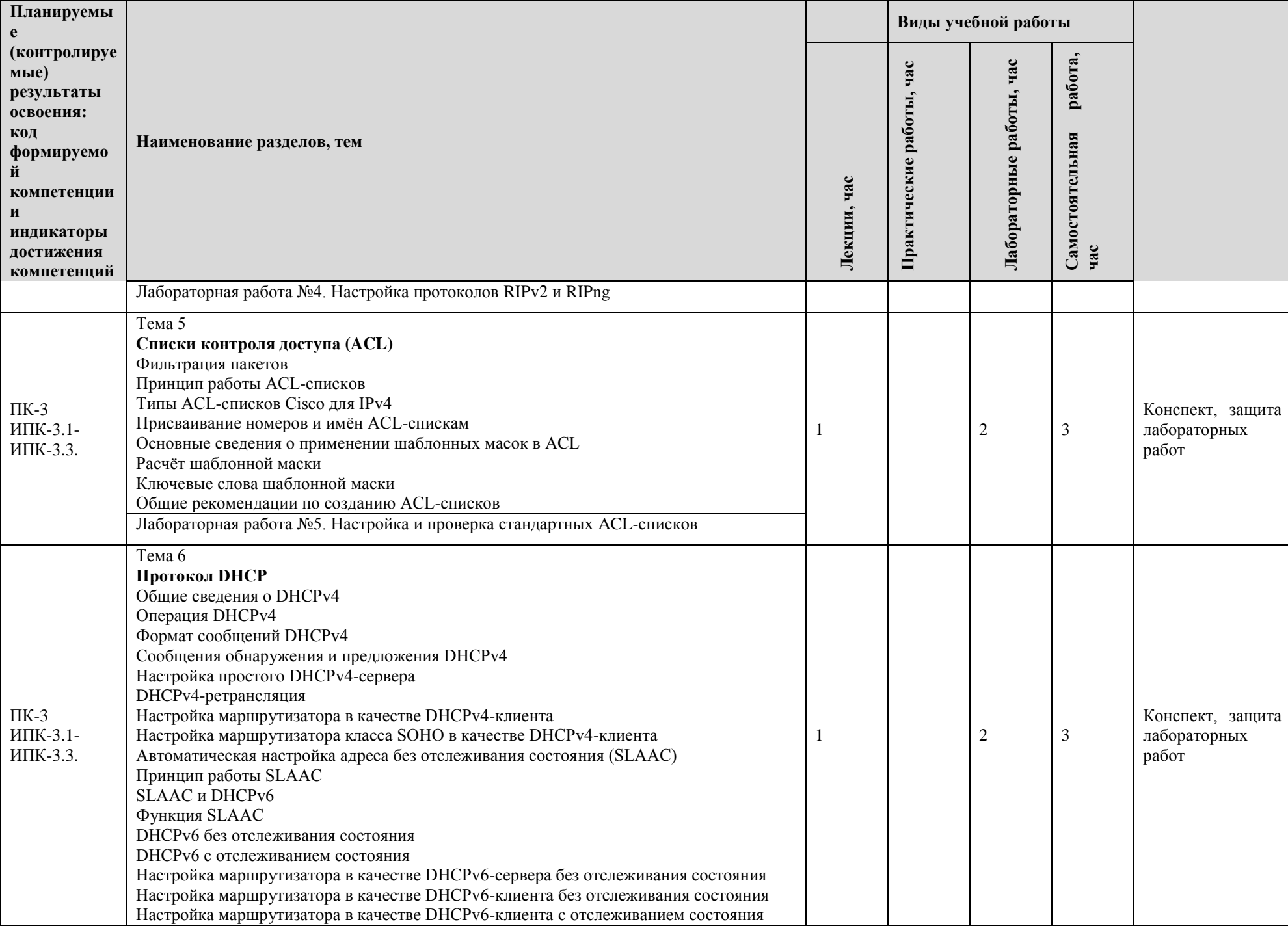

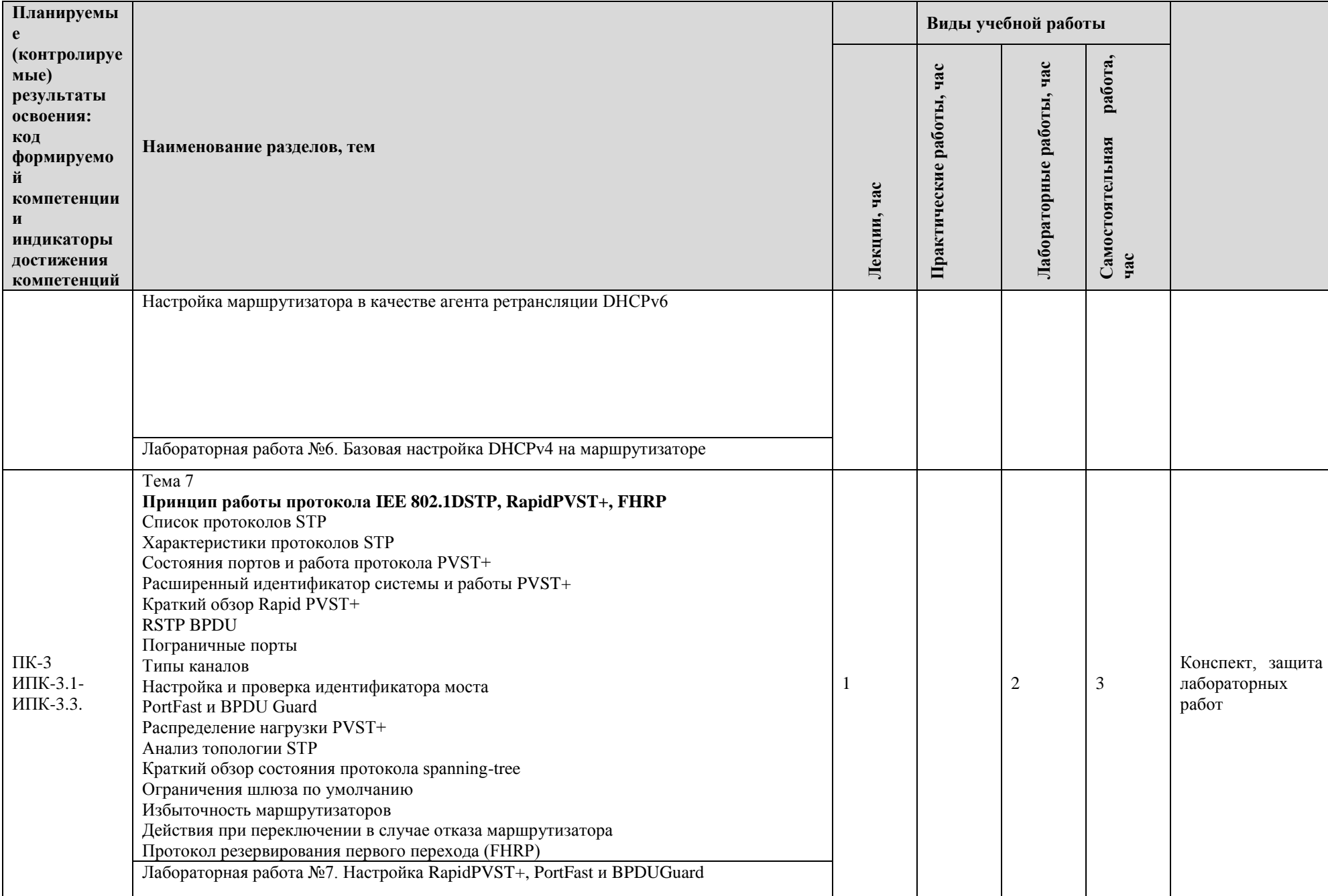

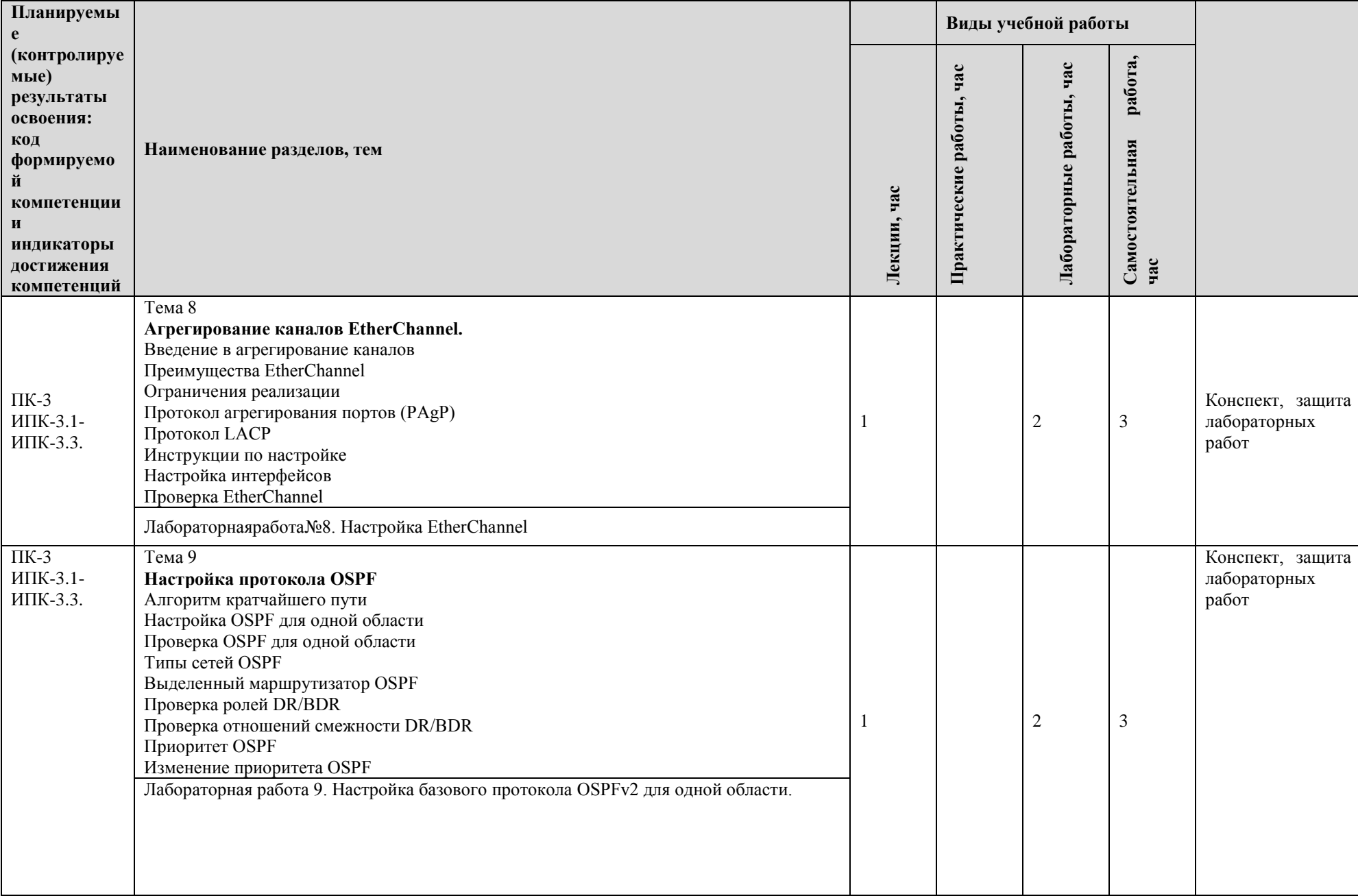

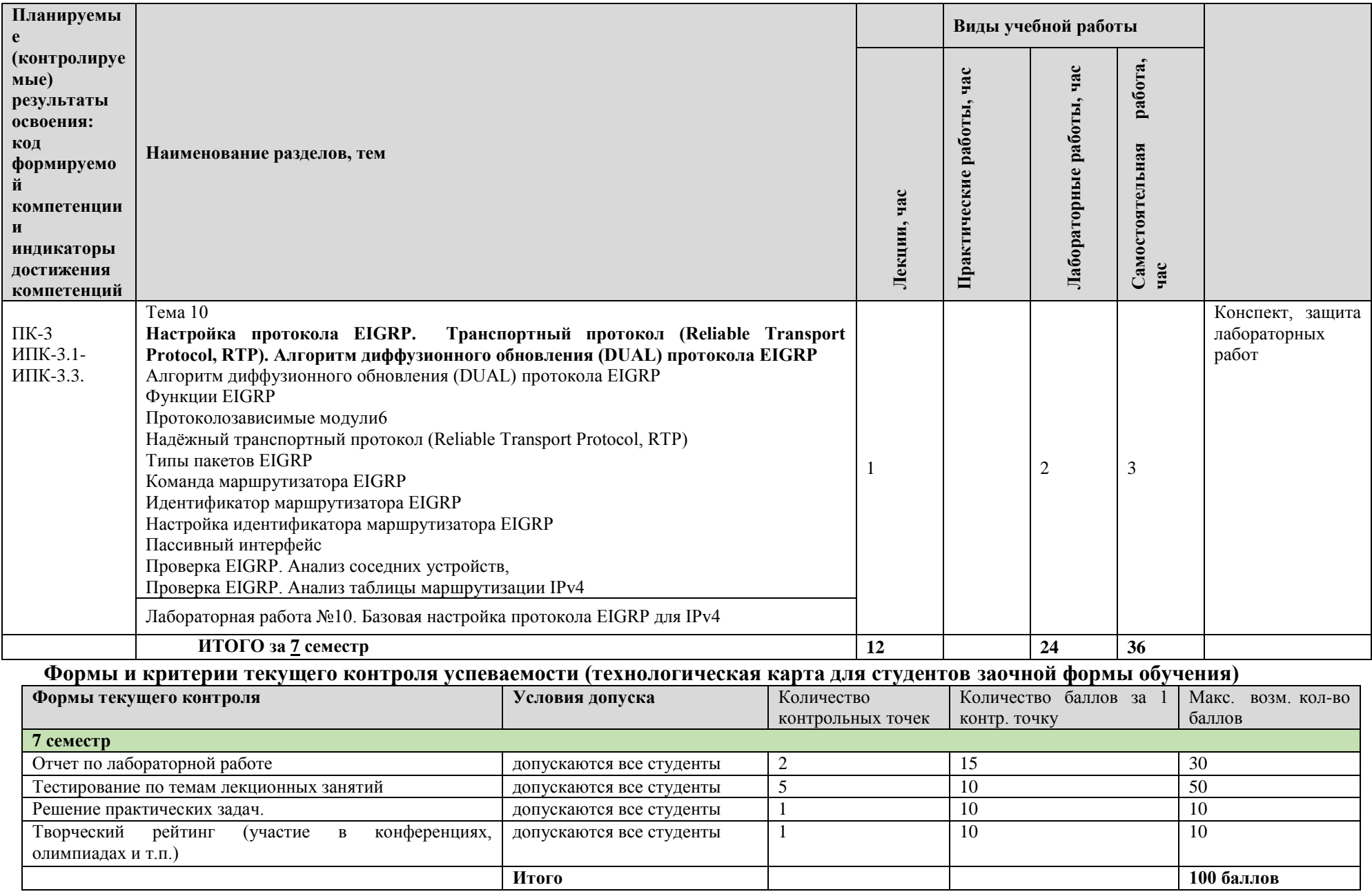

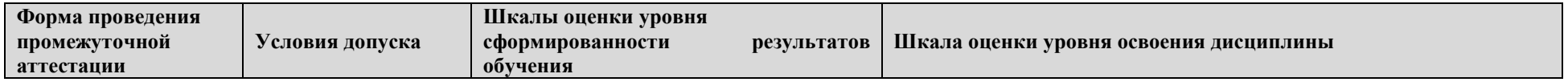

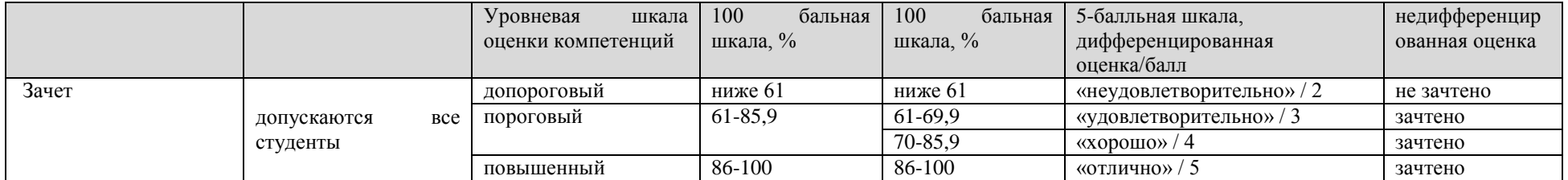

## 3.2. Содержание дисциплины, структурированное по темам, для студентов заочной формы обучения

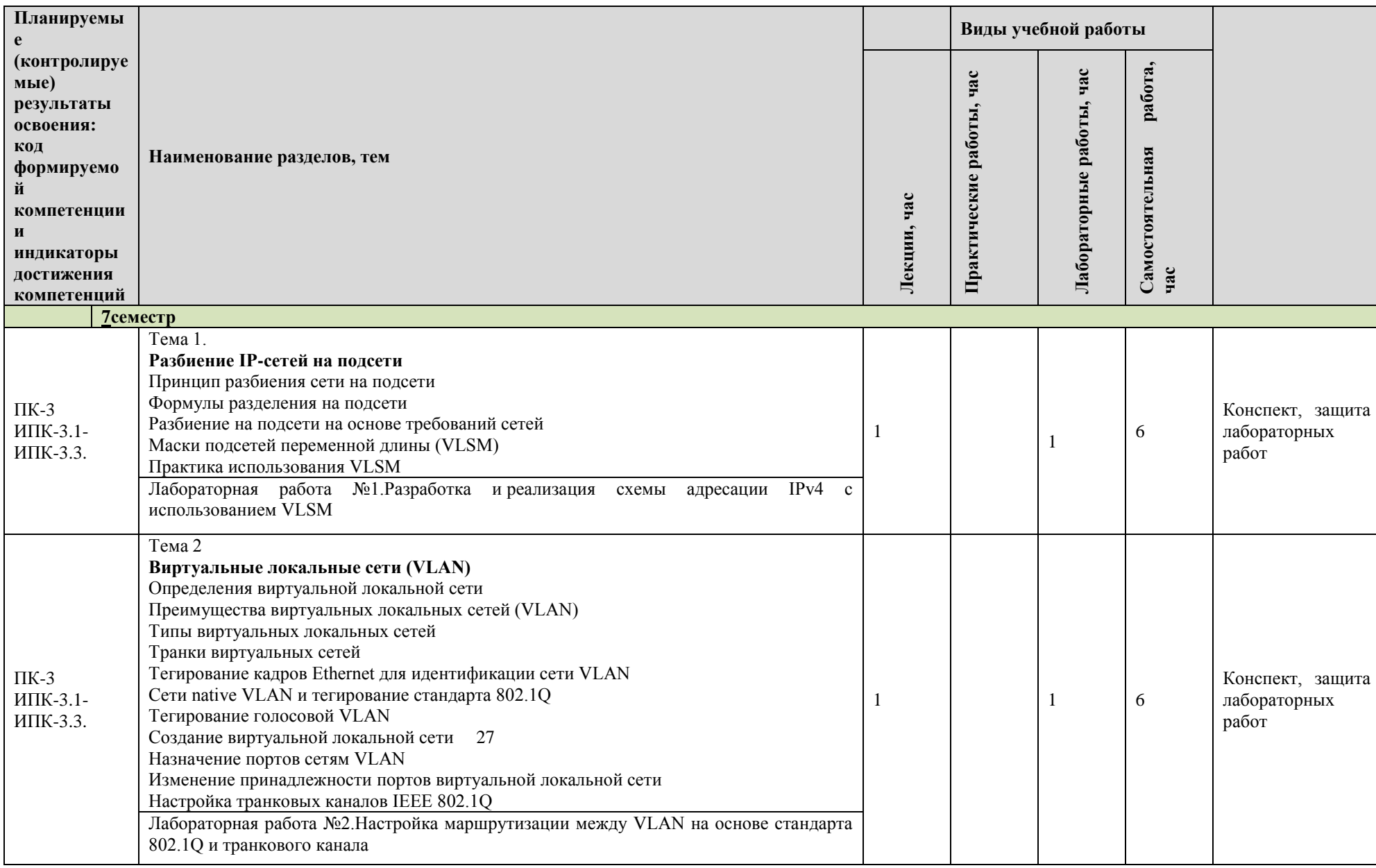

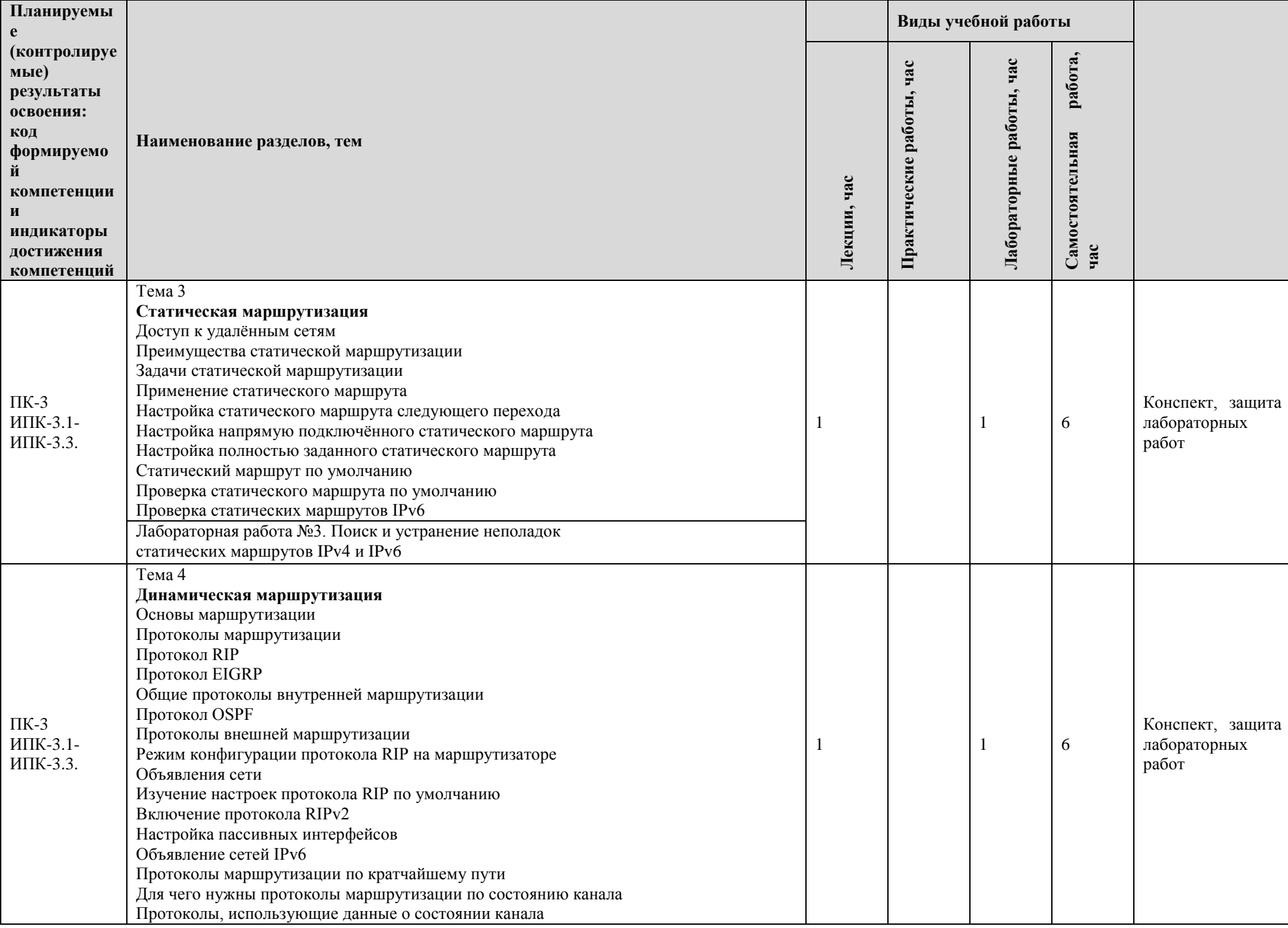

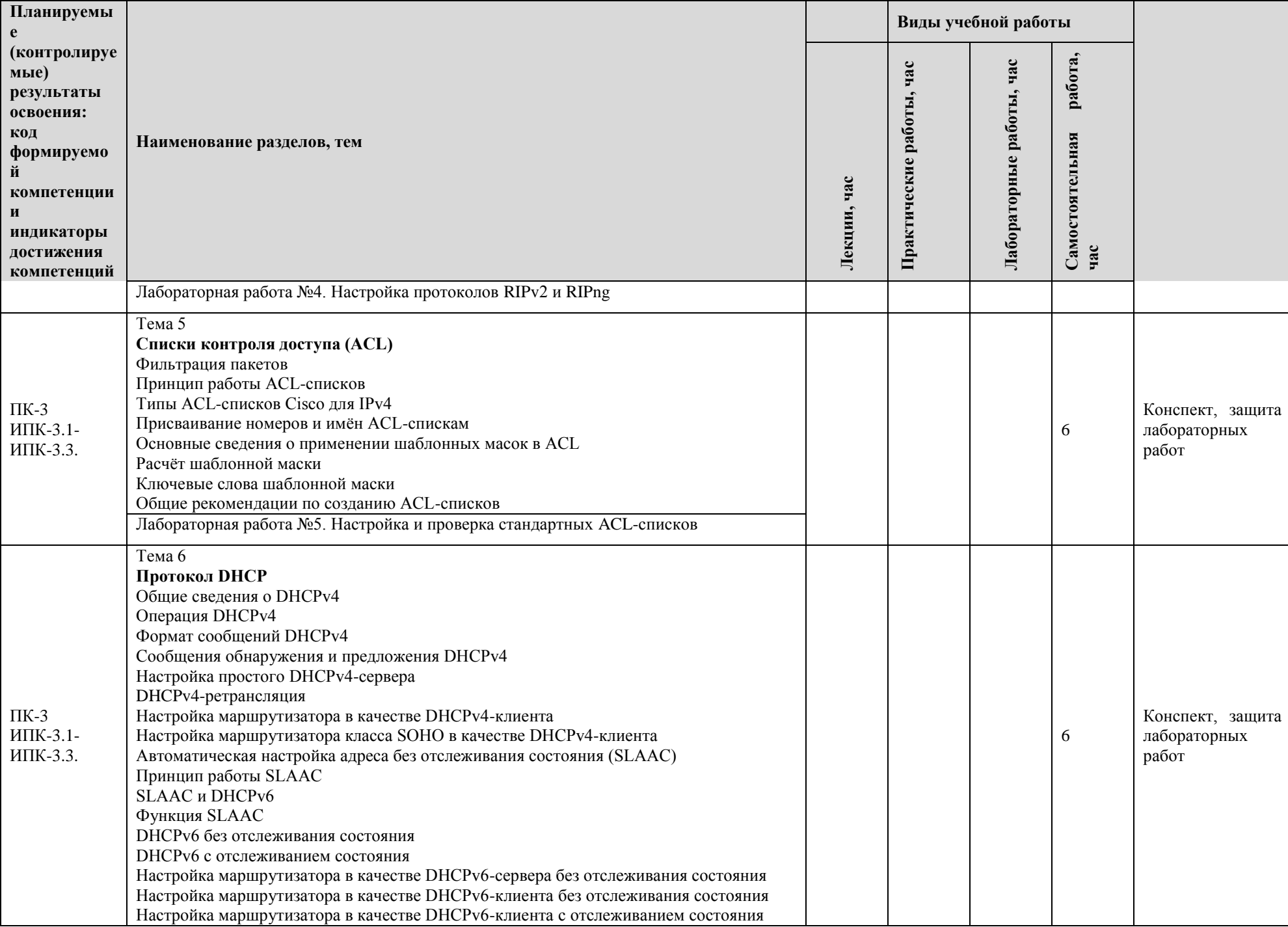

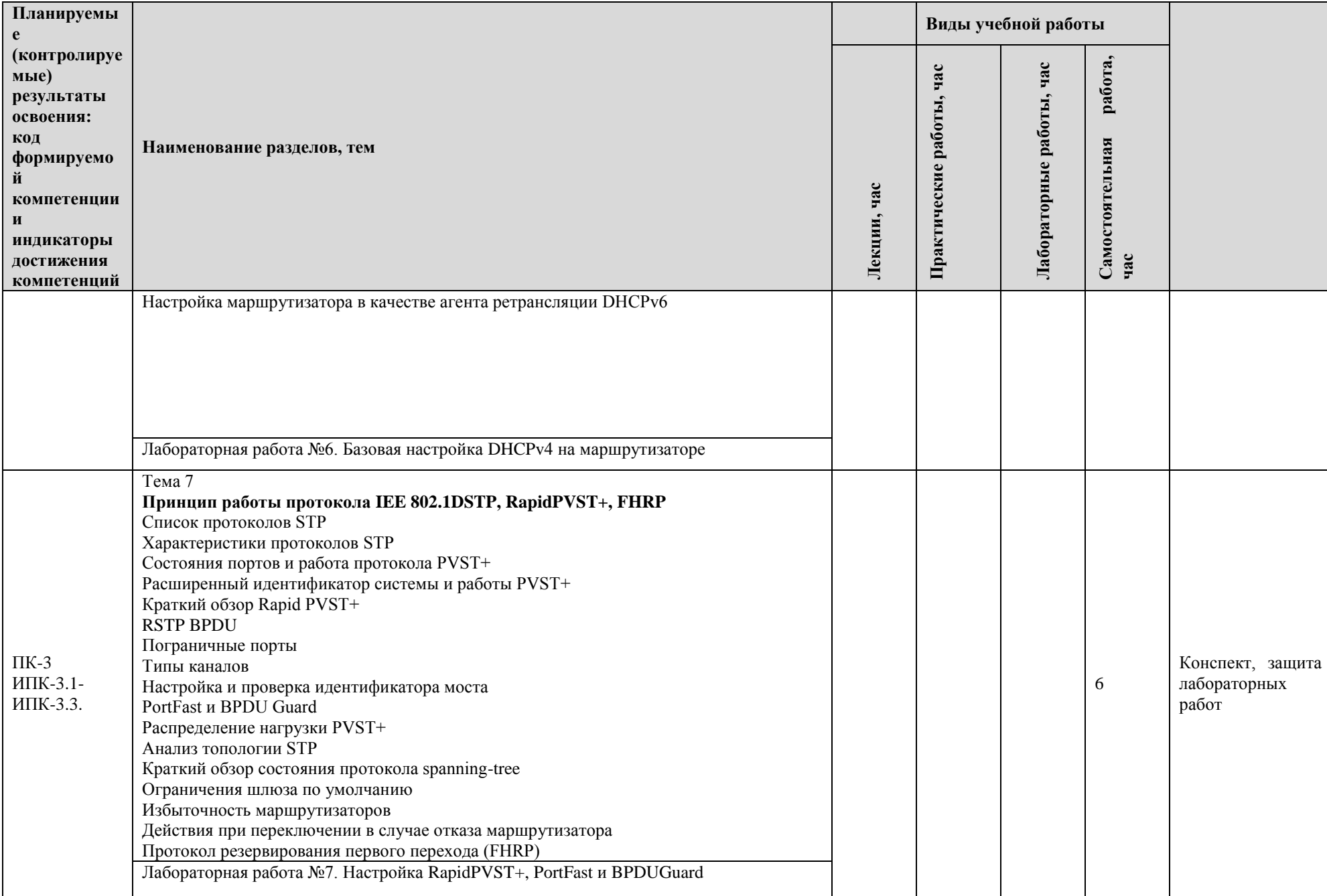

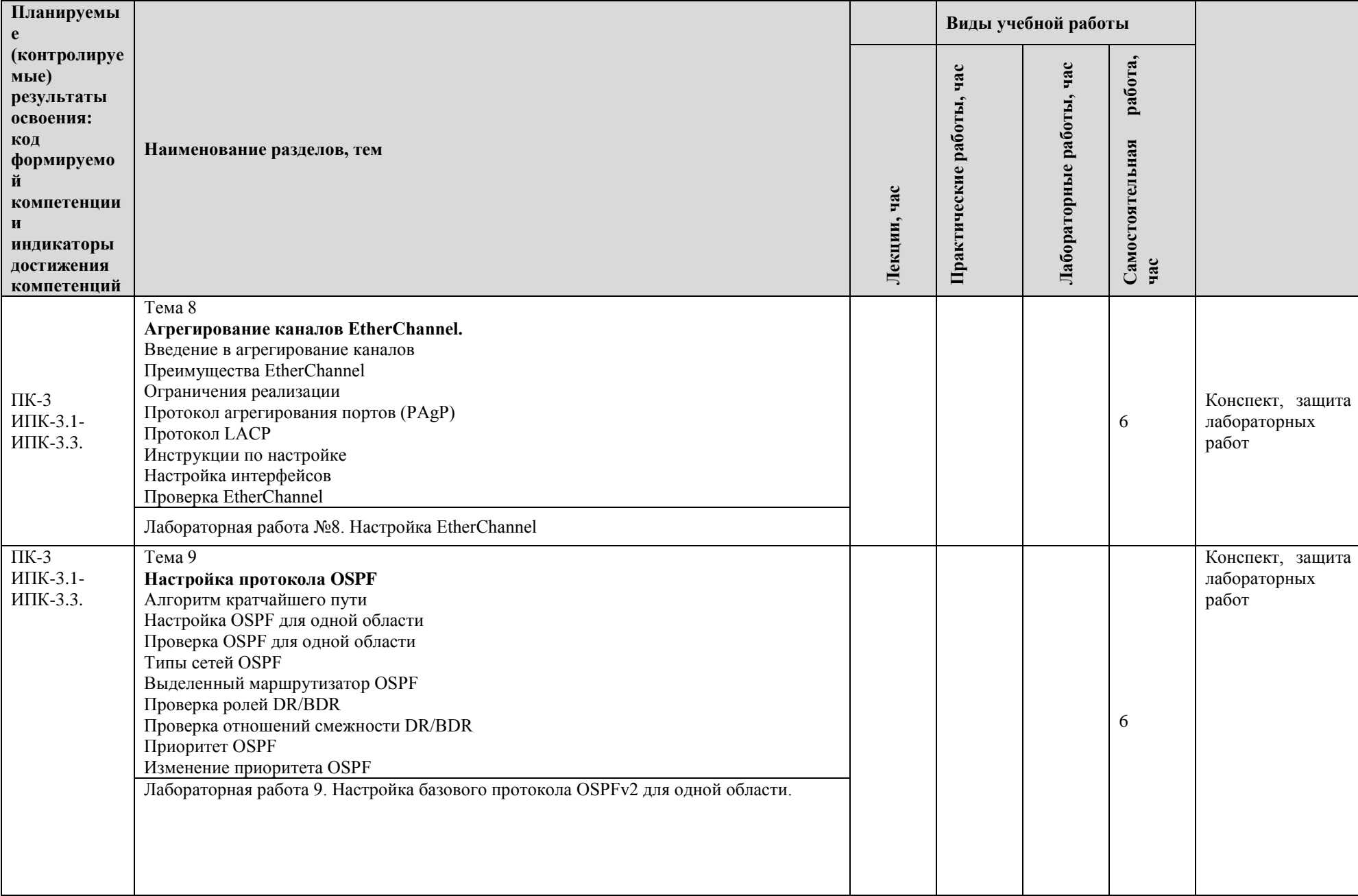

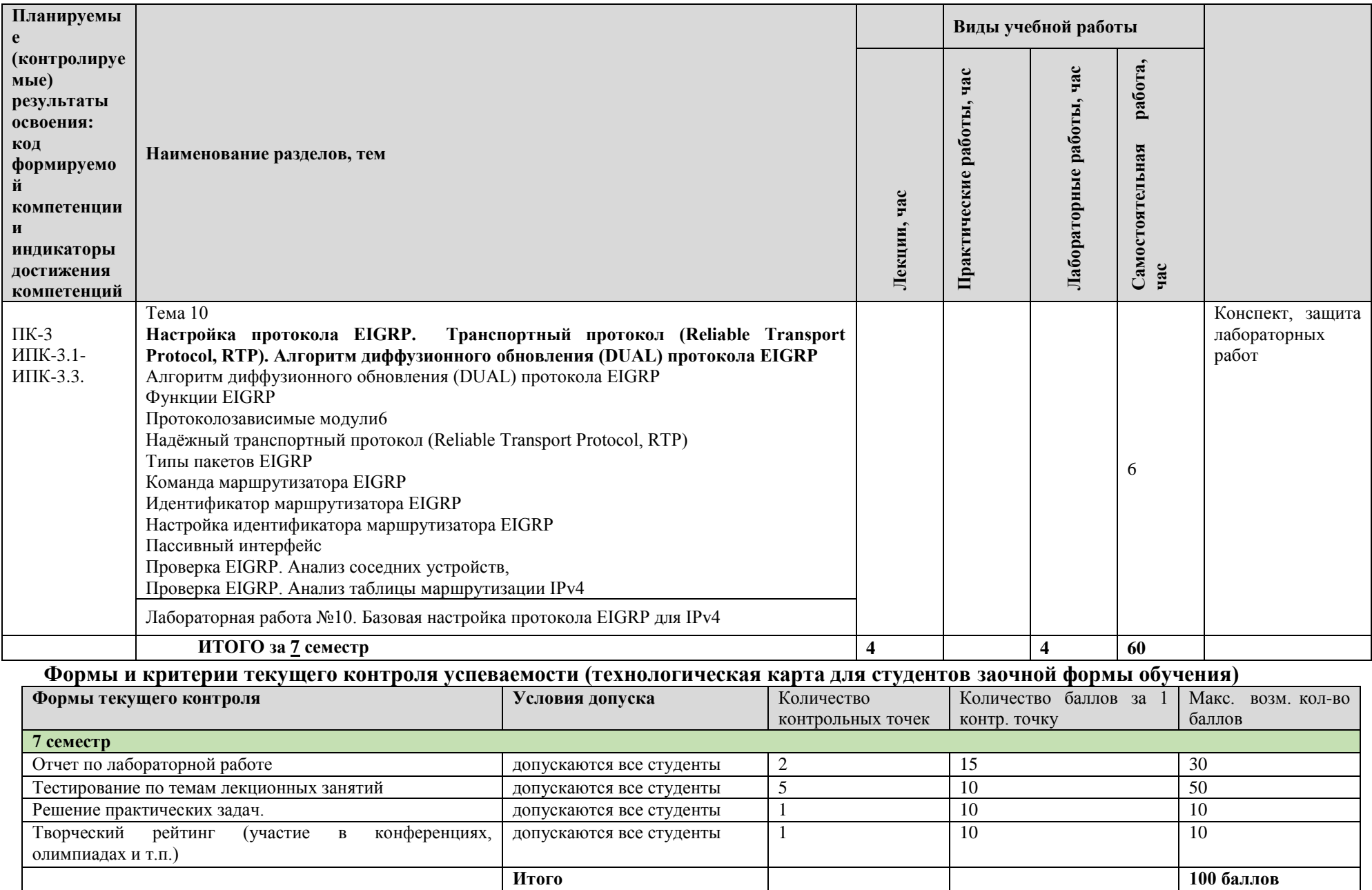

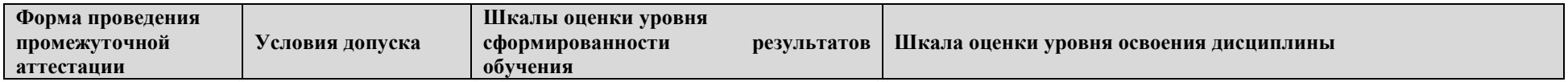

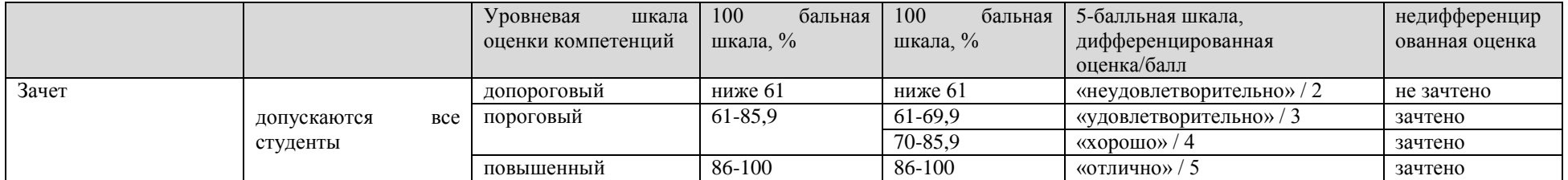

#### **4. МЕТОДИЧЕСКИЕ УКАЗАНИЯ ДЛЯ ОБУЧАЮЩИХСЯ ПО ОСВОЕНИЮ ДИСЦИПЛИНЫ**

#### **4.1. Общие методические рекомендации по освоению дисциплины, образовательные технологии**

Дисциплина реализуется посредством проведения контактной работы с обучающимися (включая проведение текущего контроля успеваемости), самостоятельной работы обучающихся и промежуточной аттестации.

Контактная работа может быть аудиторной, внеаудиторной, а также проводиться в электронной информационно-образовательной среде университета (далее - ЭИОС). В случае проведения части контактной работы по дисциплине в ЭИОС (в соответствии с расписанием учебных занятий), трудоѐмкость контактной работа в ЭИОС эквивалентна аудиторной работе.

При проведении учебных занятий по междисциплинарному курсу обеспечивается развитие у обучающихся навыков командной работы, межличностной коммуникации, принятия решений, лидерских качеств (включая проведение интерактивных лекций, групповых дискуссий, ролевых игр, тренингов, анализ ситуаций и имитационных моделей, преподавание дисциплины в форме курса, составленного на основе результатов научных исследований, проводимых университетом, в том числе с учѐтом региональных особенностей профессиональной деятельности выпускников и потребностей работодателей).

Преподавание дисциплины ведѐтся с применением следующих видов образовательных технологий:

*- балльно-рейтинговая технология оценивания;*

*- электронное обучение.*

Для оценки знаний, умений, навыков и уровня сформированности компетенции по дисциплине применяется балльно-рейтинговая система контроля и оценки успеваемости студентов. В основу балльно-рейтинговой системы положены принципы, в соответствии с которыми формирование рейтинга студента осуществляется в ходе текущего контроля успеваемости. Максимальное количество баллов в семестре – 100.

По итогам текущей успеваемости студенту может быть выставлена оценка по промежуточной аттестации в соответствии за набранными за семестр баллами.Студентам, набравшим в ходе текущего контроля успеваемости по дисциплине от 61 до 100 баллов и выполнившим все обязательные виды запланированных учебных занятий, по решению преподавателя без прохождения промежуточной аттестации выставляется оценка в соответствии со шкалой оценки результатов освоения дисциплины.

**Результат обучения считается сформированным (повышенный уровень)**, если теоретическое содержание курса освоено полностью; при устных собеседованиях студент исчерпывающе, последовательно, чѐтко и логически стройно излагает учебный материал; свободно справляется с задачами, вопросами и другими видами заданий, требующих применения знаний, использует в ответе дополнительный материал; все предусмотренные рабочей учебной программой задания выполнены в соответствии с установленными требованиями, студент способен анализировать полученные результаты; проявляет самостоятельность при выполнении заданий, качество их выполнения оценено числом баллов от 86 до 100, что соответствует повышенному уровню сформированности результатов обучения.

**Результат обучения считается сформированным (пороговый уровень)**, если теоретическое содержание курса освоено полностью; при устных собеседованиях студент последовательно, чѐтко и логически стройно излагает учебный материал; справляется с задачами, вопросами и другими видами заданий, требующих применения знаний; все предусмотренные рабочей учебной программой задания выполнены в соответствии с установленными требованиями, студент способен анализировать полученные результаты; проявляет самостоятельность при выполнении заданий, качество их выполнения оценено числом баллов от 61 до 85,9, что соответствует пороговому уровню сформированности результатов обучения.

**Результат обучения считается несформированным**, если студент при выполнении заданий не демонстрирует знаний учебного материала, допускает ошибки, неуверенно, с большими затруднениями выполняет задания, не демонстрирует необходимых умений, качество

выполненных заданий не соответствует установленным требованиям, качество их выполнения оценено числом баллов ниже 61, что соответствует допороговому уровню.

#### **4.2. Методические указания для обучающихся по освоению дисциплины на занятиях лекционного типа**

Лекционный курс предполагает систематизированное изложение основных вопросов тематического плана. В ходе лекционных занятий раскрываются базовые вопросы в рамках каждой темы дисциплины. Обозначаются ключевые аспекты тем, а также делаются акценты на наиболее сложные и важные положения изучаемого материала*.* Материалы лекций являются опорной основой для подготовки обучающихся к практическим занятиями выполнения заданий самостоятельной работы, а также к мероприятиям текущего контроля успеваемости и промежуточной аттестации по дисциплине.

В ходе лекционных занятий необходимо вести конспектирование учебного материала. Возможно ведение конспекта лекций в виде интеллект-карт.

#### **4.3. Методические указания для обучающихся по освоению дисциплины на лабораторных работах**

Подготовку к каждой лабораторной работе студент должен начать с ознакомления с планом занятия, который отражает содержание предложенной темы. Каждая выполненная работа с оформленным отчетом по ней подлежит защите преподавателю.

При оценивании лабораторных работ учитывается следующее:

качество выполнения экспериментально-практической части работы и степень соответствия результатов работы заданным требованиям;

качество оформления отчета по работе;

качество устных ответов на контрольные вопросы при защите работы.

#### **4.4. Методические указания для обучающихся по освоению дисциплины на занятиях семинарского типа**

Практические (семинарские) занятия представляют собой детализацию лекционного теоретического материала, проводятся в целях закрепления курса и охватывают все основные разделы. Основной формой проведения семинаров и практических занятий является обсуждение наиболее проблемных и сложных вопросов по отдельным темам, а также решение задач и разбор примеров и ситуаций в аудиторных условиях.

Практические (семинарские) занятия обучающихся обеспечивают:

- проверку и уточнение знаний, полученных на лекциях;

- получение умений и навыков составления докладов и сообщений, обсуждения вопросов по учебному материалу дисциплины;

- подведение итогов занятий по рейтинговой системе, согласно технологической карте дисциплины.

#### **4.5. Методические указания по самостоятельной работе обучающихся**

Самостоятельная работа обеспечивает подготовку обучающегося к аудиторным занятиям и мероприятиям текущего контроля и промежуточной аттестации по изучаемой дисциплине. Результаты этой подготовки проявляются в активности обучающегося на занятиях и в качестве выполненных практических заданий и других форм текущего контроля.

При выполнении заданий для самостоятельной работы рекомендуется проработка материалов лекций по каждой пройденной теме, а также изучение рекомендуемой литературы, представленной в Разделе 5.

В процессе самостоятельной работы при изучении дисциплины студенты могут использовать в специализированных аудиториях для самостоятельной работы компьютеры, обеспечивающему доступ к программному обеспечению, необходимому для изучения дисциплины, а также доступ

через информационно-телекоммуникационную сеть «Интернет» к электронной информационнообразовательной среде университета (ЭИОС) и электронной библиотечной системе (ЭБС), где в электронном виде располагаются учебные и учебно-методические материалы, которые могут быть использованы для самостоятельной работы при изучении дисциплины.

Для обучающихся по заочной форме обучения самостоятельная работа является основным видом учебной деятельности.

#### **5. УЧЕБНО-МЕТОДИЧЕСКОЕ И ИНФОРМАЦИОННОЕ ОБЕСПЕЧЕНИЕ ДИСЦИПЛИНЫ**

#### **5.1. Перечень основной и дополнительной учебной литературы, необходимой для освоения дисциплины**

#### **Основная литература:**

1. Васин, Н. Н. Основы сетевых технологий на базе коммутаторов и маршрутизаторов [Текст] : учеб. пособие / Н. Н. Васин. - М. : Ун-т информ. технологий [и др.], 2014. - 270 с. : ил. - Библиогр.: с. 253. - (Основы информационных технологий).

2. Введение в инфокоммуникационные технологии [Текст] : учеб. пособие для вузов по направлению подгот. "Инфокоммуникац. технологии и системы связи" квалификации (степени) "бакалавр" и "магистр" / Л. Г. Гагарина, А. М. Баин, Я. О. Теплова [и др.] ; под ред. Л. Г. Гагариной. - М. : ФОРУМ [и др.], 2013. - 336 с. : ил. - Библиогр.: с. 335. - (Высшее образование).

3. Таненбаум, Э. С. Компьютерные сети [Текст] / Э. С. Таненбаум, Д. Уэзеролл ; [пер. с англ. А. Гребеньков]. - 5-е изд. - СПб. : Питер, 2014. - 955 с. : схем. - (Классика computerscience).

#### **Дополнительная литература:**

1. Олифер, В. Г. Компьютерные сети. Принципы, технологии, протоколы [Текст] : учеб. пособие для вузов по направлению "Информатика и вычисл. техника" и по специальности "Вычисл. машины, комплексы, системы и сети", "Програм. обеспечение вычисл. техники и автоматизир. систем" / В. Г. Олифер, Н. А. Олифер. - 4-е изд. - СПб. : Питер, 2013. - 944 с. : ил. - Библиогр.: с. 917. - (Учебник для вузов. Стандарт третьего поколения)

#### **5.2. Профессиональные базы данных, информационно-справочные системы, интернетресурсы**

1. eLIBRARY.RU : научная электронная библиотека : сайт. – Москва, 2000 - . - URL: [https://elibrary.ru](https://elibrary.ru/) (дата обращения: 20.05.2019 ). – Режим доступа: для зарегистрир. пользователей. – Текст: электронный.

2. ГАРАНТ.RU :информ. – правовой портал : [сайт] / ООО «НПП «ГАРАНТ-СЕРВИС». – Москва, 1990 - . - URL: [http://www.garant.ru](http://www.garant.ru/) (дата обращения 20.05.2019). - Текст : электронный.

3. КонсультантПлюс : справочная правовая сиcтема : сайт / ЗАО «КонсультантПлюс». – Москва, 1992 - . - URL: [http://www.consultant.ru](http://www.consultant.ru/) (дата обращения 20.05.2019). - Текст : электронный.

4. Электронная библиотечная система Поволжского государственного университета сервиса : сайт / ФГБОУ ВО «ПВГУС». – Тольятти, 2010 - . - URL. [:http://elib.tolgas.ru](http://elib.tolgas.ru/) (дата обращения 20.05.2019). - Режим доступа: для авториз. пользователей. - Текст : электронный.

5. Электронно-библиотечная система Znanium.com : сайт / ООО "ЗНАНИУМ". – Москва, 2011 - . - URL:<https://znanium.com/> (дата обращения 20.05.2019). - Режим доступа: для авториз. пользователей. - Текст : электронный.

6. Электронно-библиотечная система Лань : сайт / ООО "ЭБС ЛАНЬ". - Москва, 2011 - . - URL: <https://e.lanbook.com/> (дата обращения 20.05.2019). - Режим доступа: для авториз. пользователей. - Текст : электронный.

#### **5.3. Программное обеспечение**

Информационное обеспечение учебного процесса по дисциплине осуществляется с использованием следующего программного обеспечения (лицензионного и свободно распространяемого), в том числе отечественного производства:

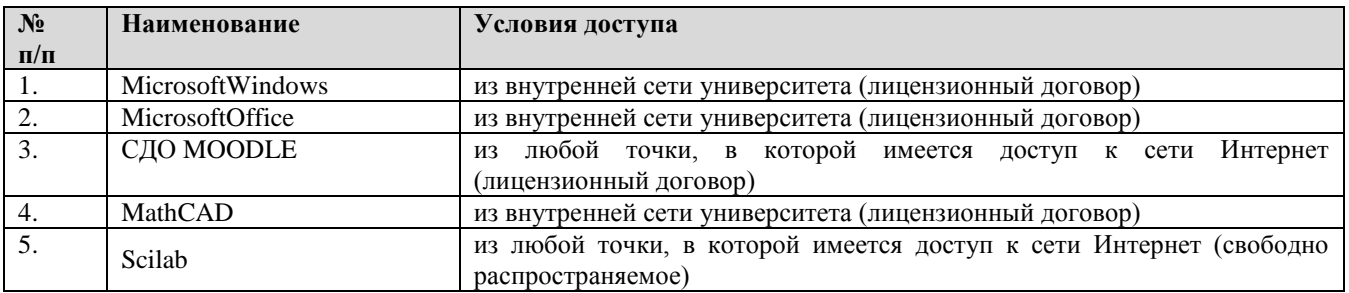

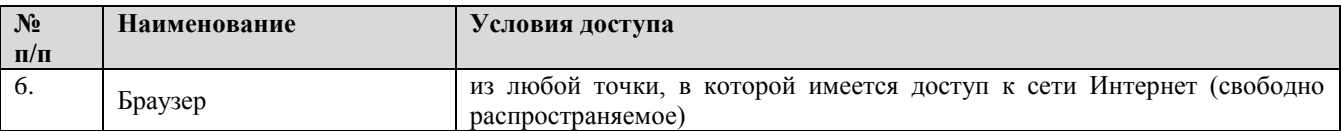

#### **6. ОПИСАНИЕ МАТЕРИАЛЬНО-ТЕХНИЧЕСКОЙ БАЗЫ, НЕОБХОДИМОЙ ДЛЯ ОСУЩЕСТВЛЕНИЯ ОБРАЗОВАТЕЛЬНОГО ПРОЦЕССА ПО МЕЖДИСЦИПЛИНАРНОМУ КУРСУ**

Специальные помещения представляют собой учебные аудитории для проведения занятий всех видов, предусмотренных образовательной программой, в том числе групповых и индивидуальных консультаций, текущего контроля и промежуточной аттестации, а также помещения для самостоятельной работы, мастерские и лаборатории, оснащенные оборудованием, техническими средствами обучения и материалами, учитывающими требования международных стандартов.

**Занятия лекционного типа**. Учебные аудитории для занятий лекционного типа укомплектованы мебелью и техническими средствами обучения, служащими для представления учебной информации (стационарные или переносные наборы демонстрационного оборудования (проектор, экран, компьютер/ноутбук), учебно-наглядные пособия (презентации по темам лекций), обеспечивающие тематические иллюстрации, соответствующие данной программе дисциплины.

**Занятия семинарского типа** *(при наличии в учебном плане)*. Учебные аудитории для занятий семинарского типа укомплектованы мебелью и техническими средствами обучения, служащими для представления учебной информации (стационарные или переносные наборы демонстрационного оборудования (проектор, экран, компьютер/ноутбук).

**Практическая работы** *(при наличии в учебном плане)*. Для проведения лабораторных работ используется учебная аудитория, оснащенная следующим оборудованием: персональными компьютерами и доступом к сети Интернет.

**Промежуточная аттестация.** Для проведения промежуточной аттестации по дисциплине используются компьютерные классы, оснащенные компьютерной техникой с возможностью подключения к сети Интернет и обеспечением доступа в электронную информационнообразовательную среду университета и/или учебные аудитории, укомплектованные мебелью и техническими средствами обучения.

**Самостоятельная работа**. Помещения для самостоятельной работы оснащены компьютерной техникой с возможностью подключения к сети «Интеренет» и доступом к электронной информационно-образовательной среде университета. Для организации самостоятельной работы обучающихся используются:

компьютерные классы университета;

библиотека (медиазал), имеющая места для обучающихся, оснащенные компьютерами с доступом к базам данных и сети Интернет.

**Электронная информационно-образовательная среда университета (ЭИОС).**Каждыйобучающийсявтечениевсегопериодаобученияобеспечениндивидуальнымнеограни ченным доступом к электронной информационно-образовательной среде университета (ЭИОС) http://sdo.tolgas.ru/ из любой точки, в которой имеется доступ к информационнотелекоммуникационной сети "Интернет", как на территории университета, так и вне ее.

#### **7. ОСОБЕННОСТИ ОРГАНИЗАЦИИ ОБУЧЕНИЯ ДЛЯ ЛИЦ С ОГРАНИЧЕННЫМИ ВОЗМОЖНОСТЯМИ ЗДОРОВЬЯ И ИНВАЛИДОВ**

При необходимости рабочая программа дисциплины может быть адаптирована для обеспечения образовательного процесса инвалидов и лиц с ограниченными возможностями здоровья, в том числе для дистанционного обучения. Для этого требуется заявление студента (его законного представителя) и заключение психолого-медико-педагогической комиссии (ПМПК).

В случае необходимости, обучающимся из числа лиц с ограниченными возможностями здоровья (по заявлению обучающегося) а для инвалидов также в соответствии с индивидуальной программой реабилитации инвалида, могут предлагаться следующие варианты восприятия учебной информации с учетом их индивидуальных психофизических особенностей, в том числе с применением электронного обучения и дистанционных технологий:

- для лиц с нарушениями зрения: в печатной форме увеличенным шрифтом; в форме электронного документа; в форме аудиофайла (перевод учебных материалов в аудиоформат); в печатной форме на языке Брайля; индивидуальные консультации с привлечением тифлосурдопереводчика; индивидуальные задания и консультации.

- для лиц с нарушениями слуха: в печатной форме; в форме электронного документа; видеоматериалы с субтитрами; индивидуальные консультации с привлечением сурдопереводчика; индивидуальные задания и консультации.

- для лиц с нарушениями опорно-двигательного аппарата: в печатной форме; в форме электронного документа; в форме аудиофайла; индивидуальные задания и консультации.

#### **8. ОЦЕНОЧНЫЕ МАТЕРИАЛЫ (ФОНД ОЦЕНОЧНЫХ СРЕДСТВ) ДЛЯ ТЕКУЩЕГО КОНТРОЛЯ УСПЕВАЕМОСТИ И ПРОМЕЖУТОЧНОЙ АТТЕСТАЦИИ**

**8.1. Типовые контрольные задания или иные материалы, необходимые для оценки знаний, умений, навыков и (или) опыта в ходе текущего контроля успеваемости**

#### **8.1.1. Типовые задания для лабораторных работ**

**Лабораторная работа№1.** Разработка и реализация схемы адресации IPv4 с использованием VLSM.Практика использования VLSM.

**Лабораторная работа№2.** Настройка маршрутизации между VLAN на основе стандарта 802.1Q и транкового канала.Определения виртуальной локальной сети.Тегирование кадров Ethernet для идентификации сети VLAN.Назначение портов сетям VLAN. Изменение принадлежности портов виртуальной локальной сети. Настройка транковых каналов IEEE 802.1Q.

**«Лабораторная работа№3.**Поиск и устранение неполадок статических маршрутов IPv4 и IPv6.Применение статического маршрута. Настройка статического маршрута следующего перехода.

Настройка напрямую подключѐнного статического маршрута. Настройка полностью заданного статического маршрута.Проверка статического маршрута по умолчанию. Проверка статических маршрутов IPv6

**Лабораторная работа№ 4.** Настройка протоколов RIPv2 и RIPng.Объявления сети. Изучение настроек протокола RIP по умолчанию. Включение протокола RIPv2. Настройка пассивных интерфейсов. Объявление сетей IPv6

**Лабораторная работа№5.** Настройка и проверка стандартных ACL-списков. Фильтрация пакетов.Присваивание номеров и имѐн ACL-спискам.Расчѐт шаблонной маски.

**Лабораторная работа№6.**Базовая настройка DHCPv4 на маршрутизаторе.Настройка простого DHCPv4-сервера. DHCPv4-ретрансляция. Настройка маршрутизатора в качестве DHCPv4-клиента.

Настройка маршрутизатора класса SOHO в качестве DHCPv4-клиента. Автоматическая настройка адреса без отслеживания состояния (SLAAC).Настройка маршрутизатора в качестве DHCPv6-сервера без отслеживания состояния. Настройка маршрутизатора в качестве DHCPv6 клиента без отслеживания состояния. Настройка маршрутизатора в качестве DHCPv6-клиента с отслеживанием состояния. Настройка маршрутизатора в качестве агента ретрансляции DHCPv6

**Лабораторная работа№7.** Настройка RapidPVST+, PortFast и BPDUGuard. Настройка и проверка идентификатора моста PortFast и BPDU Guard. Распределение нагрузки PVST. Анализ топологии STP.Действия при переключении в случае отказа маршрутизатора.

**Лабораторная работа№8.**Настройка EtherChannel. Настройка интерфейсов. Проверка EtherChannel.

**Лабораторная работа№9.** Настройка базового протокола OSPFv2 для одной области. Алгоритм кратчайшего пути. Настройка OSPF для одной области. Проверка OSPF для одной области. Выделенный маршрутизатор OSPF. Проверка ролей DR/BDR.

**Лабораторная работа №10.**Базовая настройка протокола EIGRP для IPv4. Настройка идентификатора маршрутизатора EIGRP.Проверка EIGRP. Анализ соседних устройств. Проверка EIGRP. Анализ таблицы маршрутизации IPv4.

#### **8.1.2. Типовые задачи для решения на практических занятиях и контрольной работе 8.1.3. Типовые вопросы для устного (письменного) опроса**

1. Какой тип сервера, вероятней всего, будет использоваться сетевым клиентом в корпоративной среде первым?

- $\bullet$  DNS
- DHCP
- электронная почта
- FTP
- Telnet
- веб

 $\overline{2}$ . Какое клиентское программное обеспечение позволяет зарегистрированным пользователям взаимодействовать с другими зарегистрированными пользователями в режиме реального времени?

 $\bullet$  блог

• электронная почта

 $\bullet$  веб - почта

• мгновенный обмен сообщениями

Устройство получает кадр Ethernet и распознает собственный МАС-адрес. Что  $\overline{3}$ . делает устройство с сообщением для получения инкапсулированных данных?

• УдаляетIP - заголовок

• удаляет заголовок ТСР

• передает данные на уровень приложения

• удаляет заголовок и концевую метку Ethernet

Какое приложение вероятней всего используется для преобразования www.cisco.com  $\overline{4}$ . в 198.133.219.25?

 $\bullet$  DHCP

 $\bullet$  DNS

 $\bullet$  FTP

 $\bullet$ HTTP

 $\bullet$  POP

 $\bullet$  SMTP

 $5<sub>1</sub>$ Какой тип сервера использует IMAP?

 $\bullet$  DNS

 $\bullet$  DHCP

• электронная почта

 $\bullet$  FTP

 $\bullet$  Telnet

 $\bullet$  Beo

Какие протоколы являются протоколами прикладного уровня ТСР/IР? (Выберите два 6. варианта.)

 $\bullet$  UDP

 $\bullet$  FTP

 $\bullet$  IP

 $\bullet$  SMTP

 $\bullet$  TCP

 $7<sup>1</sup>$ Вы создаете сетевую видеоигру. Что повлияет на ваше решение о том, какой транспортный протокол следует использовать для приложения?

• Протокол UDP не будет прерывать игру для повторной передачи сброшенных пакетов.

обеспечивает **TCP** дополнительные подтверждения. гарантирующие непрерывную передачу видео.

• Можно одновременно использовать протоколы TCP и UDP для обеспечения скорости и гарантированной передачи.

• Протоколы TCP и UDP могут замедлить передачу и прервать игру, поэтому транспортный протокол вообще не следует использовать.

Какой протокол используется FTP для передачи файлов через Интернет? 8.

 $\bullet$  TCP

- $\bullet$  SMTP
- $\bullet$  UDP
- SNMP

9. Какой протокол используется почтовыми серверами для связи друг с другом?

- FTP
- $\bullet$  HTTP
- TFTP
- SMTP
- $\bullet$  POP
- SNMP

10. Какой протокол используется почтовыми серверами для связи друг с другом?

- FTP
- HTTP
- TFTP
- $\bullet$  SMTP
- $\bullet$  POP
- SNMP

11. На интернет-сервере используются службы FTP и HTTP. Каким образом сервер определяет, какое из этих приложений должно обрабатывать входящий сегмент?

Заголовок пакета определяет это как пакет HTTP или FTP.

Данные в сегменте имеют специальный формат для HTTP или для FTP.

Номер порта назначения сегмента определяет приложение, которое должно его обрабатывать.

Номер порта источника связан с одним из этих хорошо известных серверных приложений.

12. Какова цель создания конвергентной сети?

Обеспечение высокоскоростного подключения ко всем оконечным устройствам

Обеспечение одинаковой обработки всех типов пакетов данных

Обеспечение отказоустойчивости и высокой доступности устройств сетевой инфраструктуры передачи данных

Снижение стоимости развертывания и технического обслуживания коммуникационной инфраструктуры

13. Узел выполняет доступ к веб-серверу в удалѐнной сети. Какие три функции выполняются промежуточными сетевыми устройствами в процессе этого сеанса связи? (Выберите три варианта ответа.)

Повторное формирование сигналов данных.

- Роль клиента или сервера.
- Предоставление канал для передачи сообщений.
- Применение настроек безопасности для управления потоком данных.
- Уведомление других устройств об ошибках.

Роль источника или места назначения для сообщений

14. Пользователь вычислительной сети небольшого предприятия занят поиском варианта ISP-подключения, обеспечивающего высокоскоростную цифровую передачу по обычным телефонным линиям. Какой тип подключения к ISP ему следует использовать?

- $\bullet$  DSL
- коммутируемый доступ
- спутниковая связь

• сотовый молем

• кабельный модем

После отправки команды ping администратор использует сочетание клавиш Ctrl- $15.$ Shift-6 на коммутаторе CISCO. Для чего используются эти клавиши?

• чтобы перезапустить отправку эхо-запроса

• чтобы прервать процесс отправки эхо-запросов

• чтобы перейти к другому режиму конфигурации

• чтобы позволить пользователю дописать команду

16. Какая формулировка описывает фильтрацию трафика с использованием динамического анализа пакетов?

• Распознает и отфильтровывает предопределенные URL-адреса

• Разрешает доступ в зависимости от приложения.

• Разрешает доступ на основании IP или МАС-адресов.

• Разрешает входящие пакеты, являющиеся допустимыми ответами на запросы. поступающие от внутренних узлов.

• Преобразует внутренний адрес или группу адресов в публичный адрес, рассылаемый по сети.

### 8.1.4. Примерный перечень тестовых заланий

Что определяют биты узла в IP-адресе?  $1<sub>1</sub>$ 

• широковещательный идентификатор сети

• идентификатор компьютера в сети

• адресуемую сеть

• сеть, которой принадлежит узел

 $2^{\circ}$ Какая единица измерения обычно используется ЛЛЯ описания скорости взаимодействия при передаче данных?

 $\bullet$  бит/сек

• знаков в секунду

- $\bullet$   $\Gamma$ <sub>II</sub>
- $\bullet$  M<sub>E</sub>

3. Укажите назначение сервера DNS.

• Он сопоставляет IP-адрес с МАС-адресом.

• Преобразует имя компьютера или домена в ассоциированный IP-адрес.

• Управляет доменом, которому назначены клиенты.

• Принимает НТТР-запросы от клиентов.

 $\overline{4}$ . Все узлы домена принимают один и тот же кадр от одного из устройств. Домен ограничен маршрутизаторами. Укажите тип описанного домена.

• широковещательной рассылки

• коллизионный

• локальный

• многоадресной рассылки

 $\overline{5}$ . Сетевой инженер хочет представить конфиденциальные данные в двоичном формате. Какие возможные значения может использовать инженер для достижения цели? (Выберите два варианта.)

- $\bullet$  0
- $\bullet$  1
- $\bullet$  2.

 $\bullet$  A

 $\bullet$ F

Какие протоколы транспортного уровня используются для передачи сообщений 6. между узлами? (Выберите два варианта.)

 $\bullet$  DHCP

- $\bullet$  FTP
- $\bullet$  SMTP
- $\bullet$  TCP
- $\bullet$  UDP

 $7<sub>1</sub>$ Данные каких трех типов предоставляются DHCP-клиенту сервером DHCP? (Выберите три варианта.)

- идентификатор узла
- $\bullet$  MAC-алрес
- основной шлюз
- IP-алреса DNS-серверов
- физический адрес
- маска полсети

 $\mathbf{R}$ Когда связь по телефонной линии через модем используется для подключения к ISP?

- когда услуга предоставляется через сотовый телефон
- когда высокоскоростное соединение предоставляется по сети кабельного ТВ
- когда используется антенна спутниковой связи ("тарелка")
- когда используется стандартная телефонная линия

Приведите два примера периферийных устройств вывода. (Выберите два варианта.)  $9<sub>1</sub>$ 

- устройство считывания штрих-кода
- цифровой фотоаппарат
- $\bullet$  внешний DVD
- наушники
- принтер

Сетевому технику требуется обеспечить доступ в Интернет для большой  $10.$ организации. Что необходимо для выполнения этой задачи?

- $\bullet$  ISP
- частные IP-адреса для каждого узла
- статические IP-адреса для каждого узла
- $\bullet$  сервер DHCP

### 8.2. Типовые контрольные задания или иные материалы, необходимые для оценки знаний, умений, навыков и (или) опыта в ходе промежуточной аттестации

Форма проведения промежуточной аттестации по дисциплине): зачет (по результатам накопительного рейтинга или в форме компьютерного тестирования).

Устно-письменная форма по экзаменационным билетам предполагается, как правило, для сдачи академической задолженности.

## Примерный перечень вопросов и заданий для подготовки к зачету

Дать характеристику стандартным физическим компонентам сети. Описать функции  $1<sub>1</sub>$ и преимущества совместного использования ресурсов.

Дать сравнительную характеристику физической и логической топологии сети. 2.

 $\mathcal{R}$ Охарактеризовать топологию шина. Протоколы, кабельная система, скорость передачи данных, технология (IEEE 802.3) множественного доступа к общей передающей среде

 $\overline{4}$ . Охарактеризовать топологию звезда. Протоколы, кабельная система, скорость передачи данных

5. Охарактеризовать топологию «Логическое кольцо». Одиночная кольцевая топология

Описать кольцевые топологии. Дать характеристику двойной кольцевой топологии 6.

 $7<sub>1</sub>$ Описать основные подходы к обеспечению безопасности сети. Охарактеризовать классы атак

Дать подробную характеристику модели OSI и функции каждого уровня. 8.

9. Описать семейство протоколов ТСР/IР. Охарактеризовать уровни протокола ТСР/IР.

 $10.$ Дать понятие IP-адресации. Описать поля протокола IP. Классы IP-адресов. Расчет количества лоступных полсетей и хостов

Охарактеризовать общедоступные и частные IP-адреса, использование стандартных 11. инструментов для определения IP-адреса хоста

Описать протокол DHCP (Dynamic Host Configuration Protocol) 12.

 $13.$ Описать систему доменных имен (DNS).

14. Общие сведения о транспортном уровне стека протоколов ТСР/IР. Описать функции транспортного протокола.

 $15.$ Провести сравнение режимов надежной и негарантированной доставки пакетов.

16. Описать «хорошо-известные порты». Зарегистрированные порты. Динамические порты

 $17<sub>1</sub>$ Описать трехстороннего квитирования. Управление технологию потоком Концепция размера окна

18. Описать сетевые устройства уровня 1 и их функция

19. Описать сетевые устройства уровня 2 и их функция Адресация на уровне 2

20. Описать сетевые устройства уровня 3 и их функция. Адресация на уровне 3

21. Провести сопоставление адресации уровня 2 и уровня 3

22. Описать назначение таблицы ARP. Таблицы маршрутизации. Описать команды вывода информации. Охарактеризовать информацию, содержащуюся в указанных таблицах.

Роль CSMA/CD в Ethernet. Адресация кадров Ethernet. Среда передачи Ethernet и 23. требования к соединению

Охарактеризовать основные виды кабельной системы, используемые при создании 24. сети.

Описать режимы работы при настройке сетевых устройств 2 уровня. Команды. 25. Способы поиска и устранения неисправностей

Описать режимы работы при настройке сетевых устройств 3 уровня. Команды. 26. Способы поиска и устранения неисправностей

27. Выявление и устранение проблем среды передачи данных

28. Стандарт 802.11. Сертификация Wi-Fi

29. Режимы WPA и WPA2 при организации беспроводной сети

 $30.$ Использование маршрутизатора Cisco в качестве DHCP-сервера

 $31.$ Сведения о VLAN, транковом режиме 802.1Q

32. Настройка сетей VLAN и транковых подключений. Настройка маршрутизации между VLAN.

33. Устранение неполадок VLAN и транкового режима

34. Создание резервируемой коммутируемой топологии

35. Выявление проблем резервируемой избыточной топологии

36. Решение проблем с помошью STP

37. Обшие сведения об OSPF. Алгоритм SPF. Настройка и проверка OSPF

38. Интерфейсы Loopback. Назначение. Настройка

39. Принцип работы списков контроля доступа (ACL). Типы ACL

#### 40. Общие сведения о NAT и PAT. Преобразование внутренних адресов источника

#### Регламент провеления промежуточной аттестации  $\mathbf{B}$ форме компьютерного тестирования

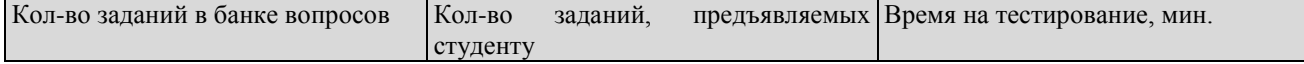

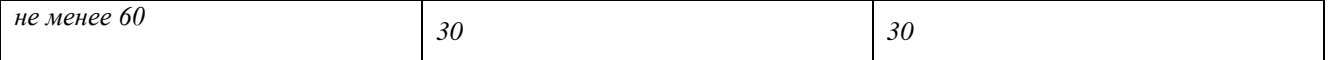

Полный фон оценочных средств для проведения промежуточной аттестации в форме компьютерного тестирования размещѐн в банке вопросов данного курса дисциплины в ЭИОС университета http://sdo.tolgas.ru/.

В ходе подготовки к промежуточной аттестации обучающимся предоставляется возможность пройти тест самопроверки. Тест для самопроверки по дисциплине размещен в ЭИОС университета http://sdo.tolgas.ru/ в свободном для студентов доступе.